# **MATT Connect Skills Checklist**

Mastery level can be marked as I (introduced), P (progressing), M (mastered), or as instructor sees fit.

NOTE: The skills listed here are specific to the MATT Connect video magnifier. Basic CCTV skills are not included on this list.

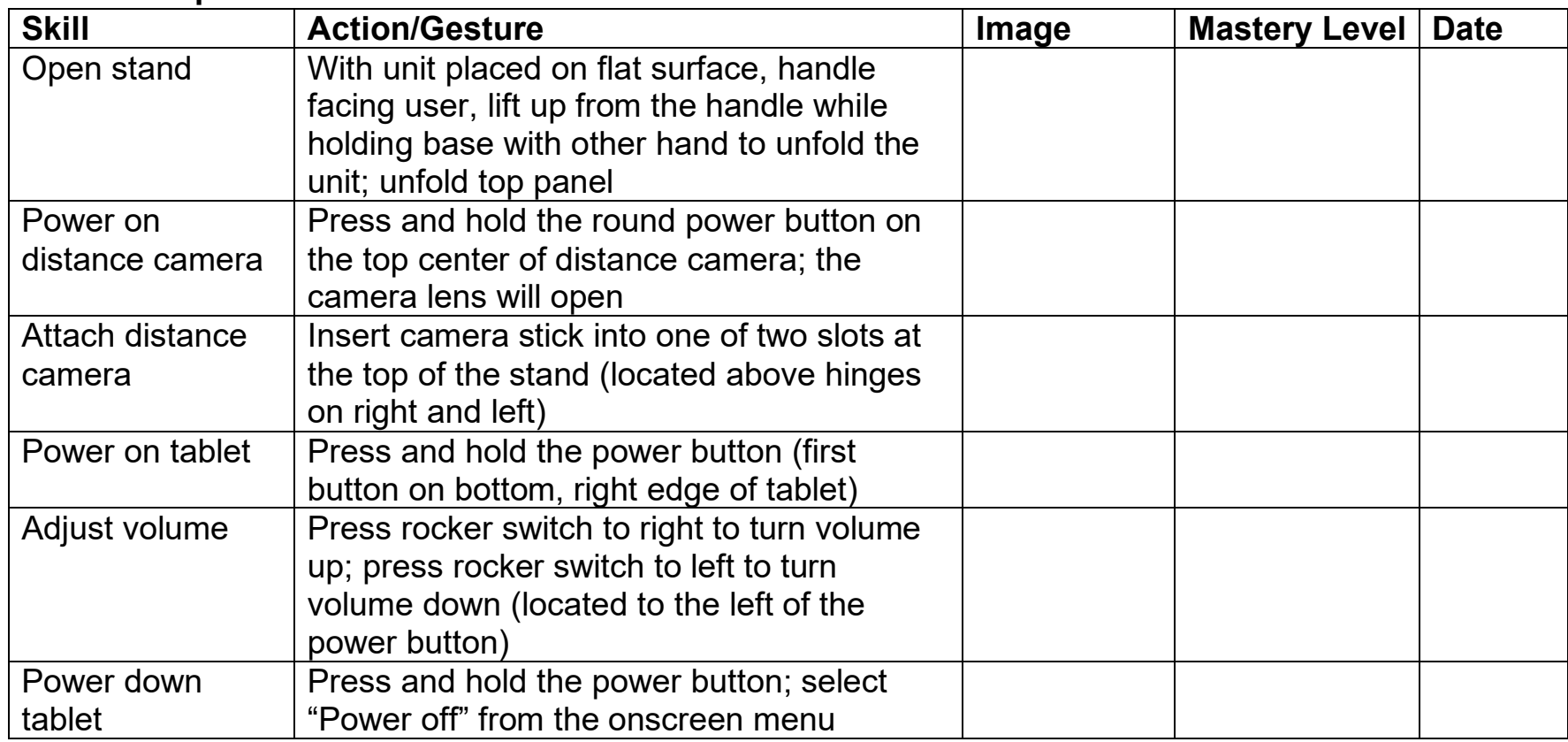

#### **Device Setup and Orientation**

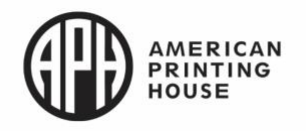

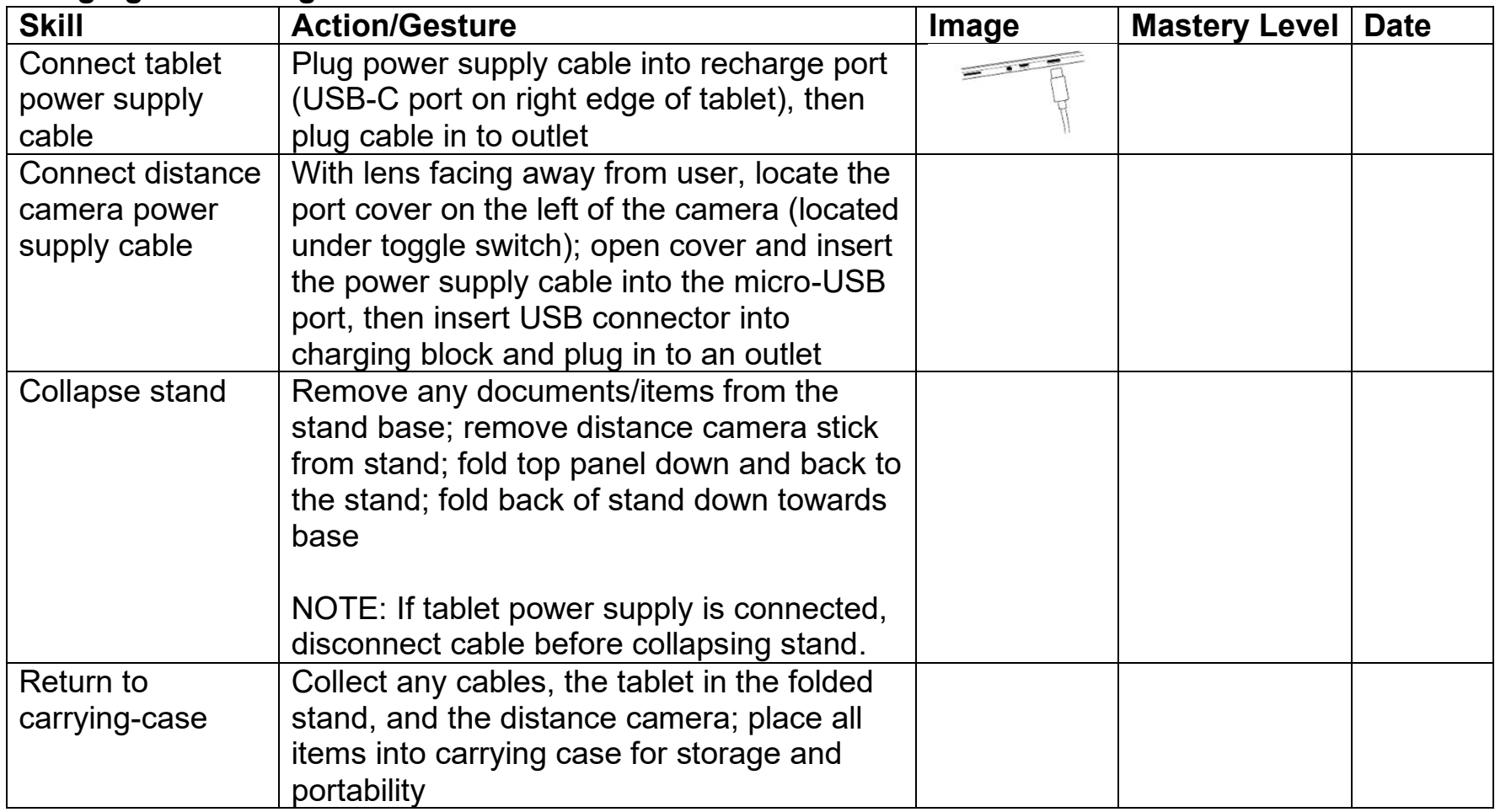

# **Charging and Storage**

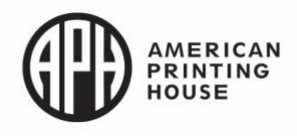

### **Basic Interface**

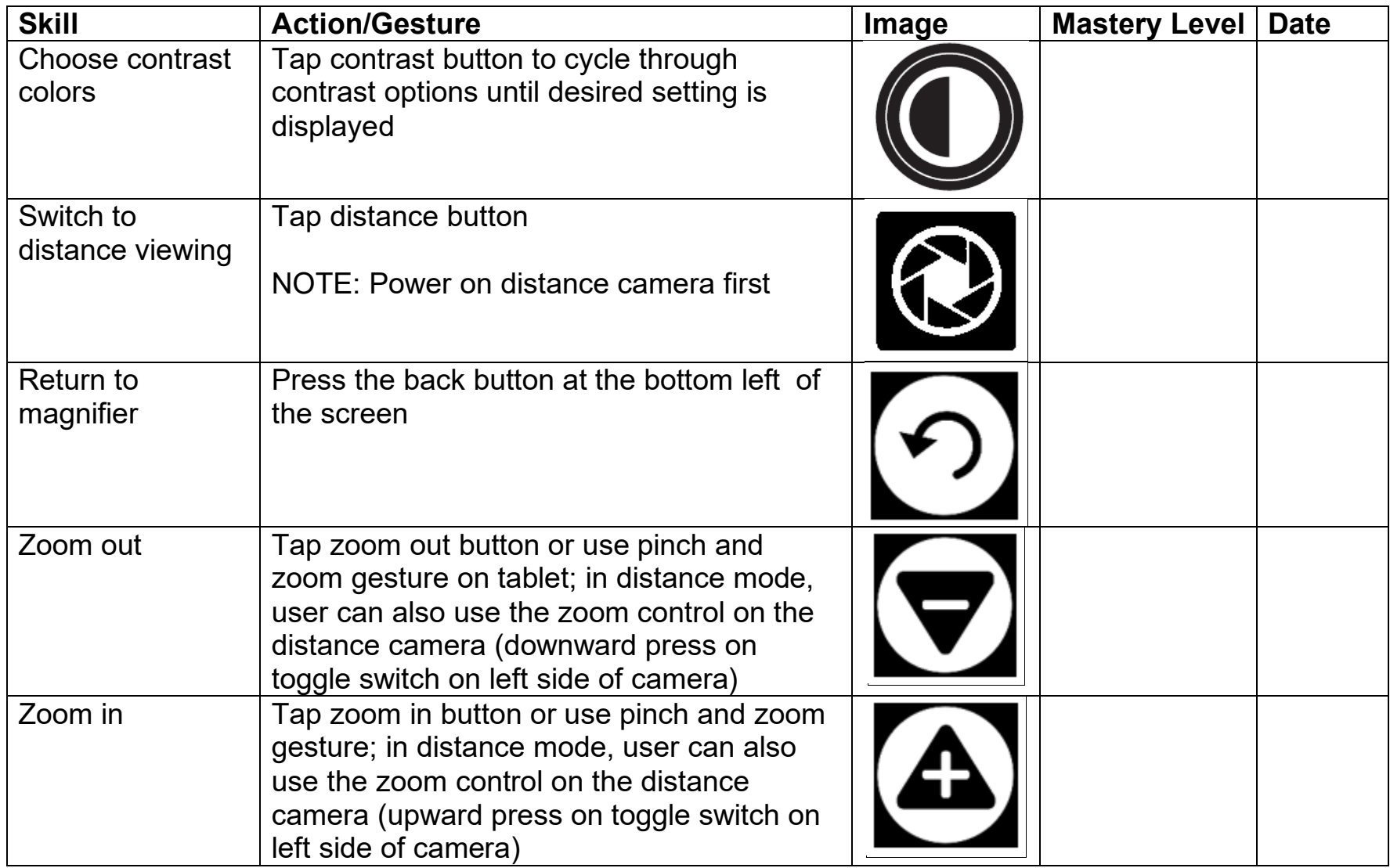

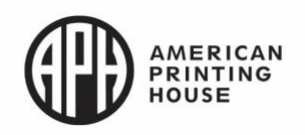

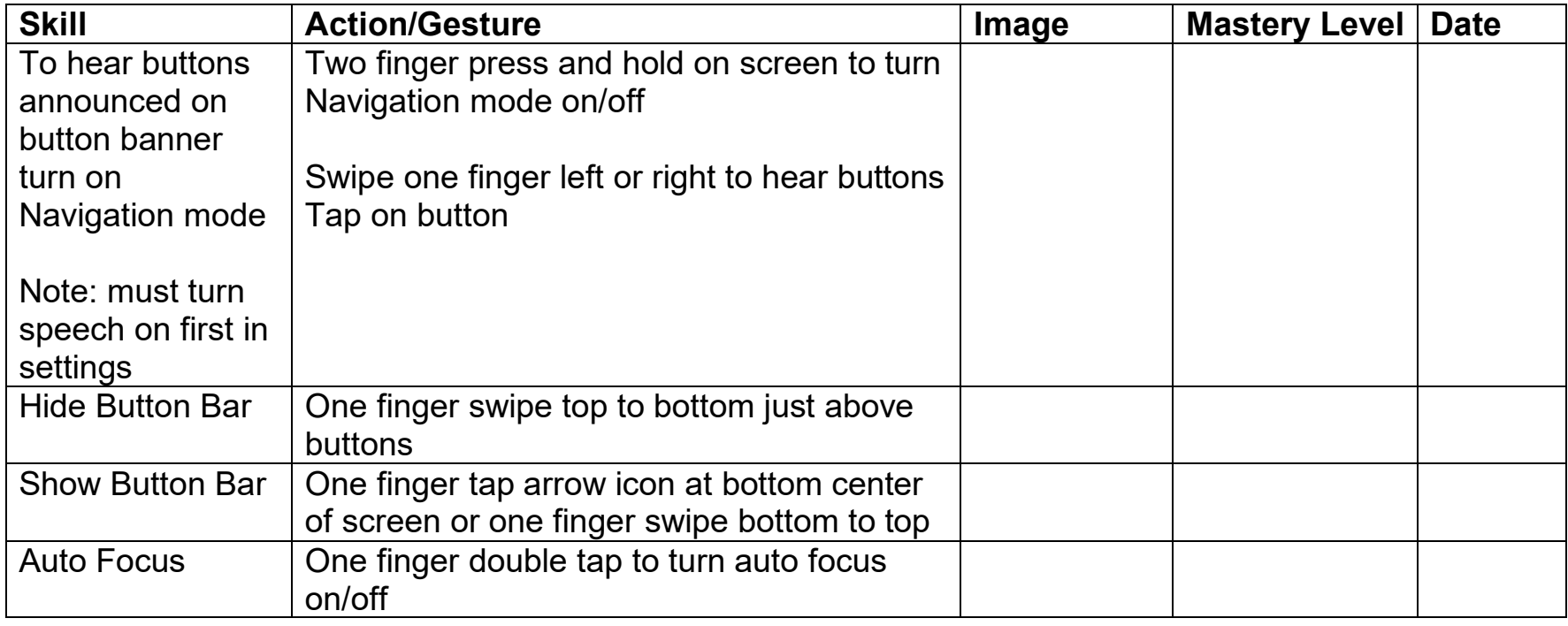

# **Standard Interface (building upon skills mastered in Basic Interface)**

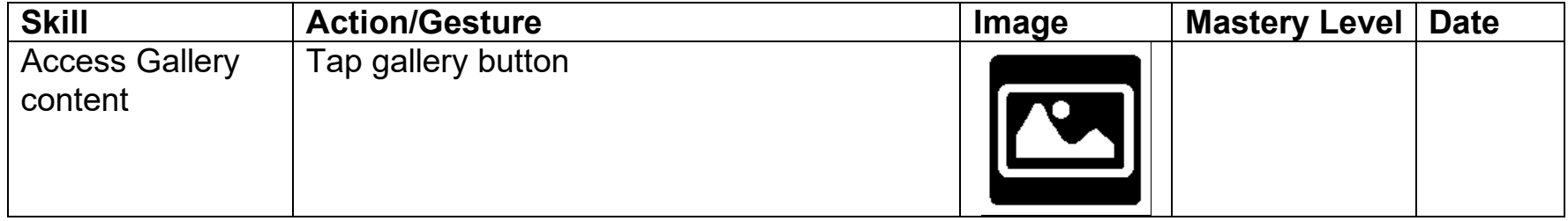

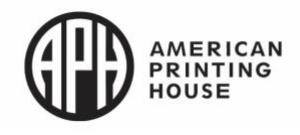

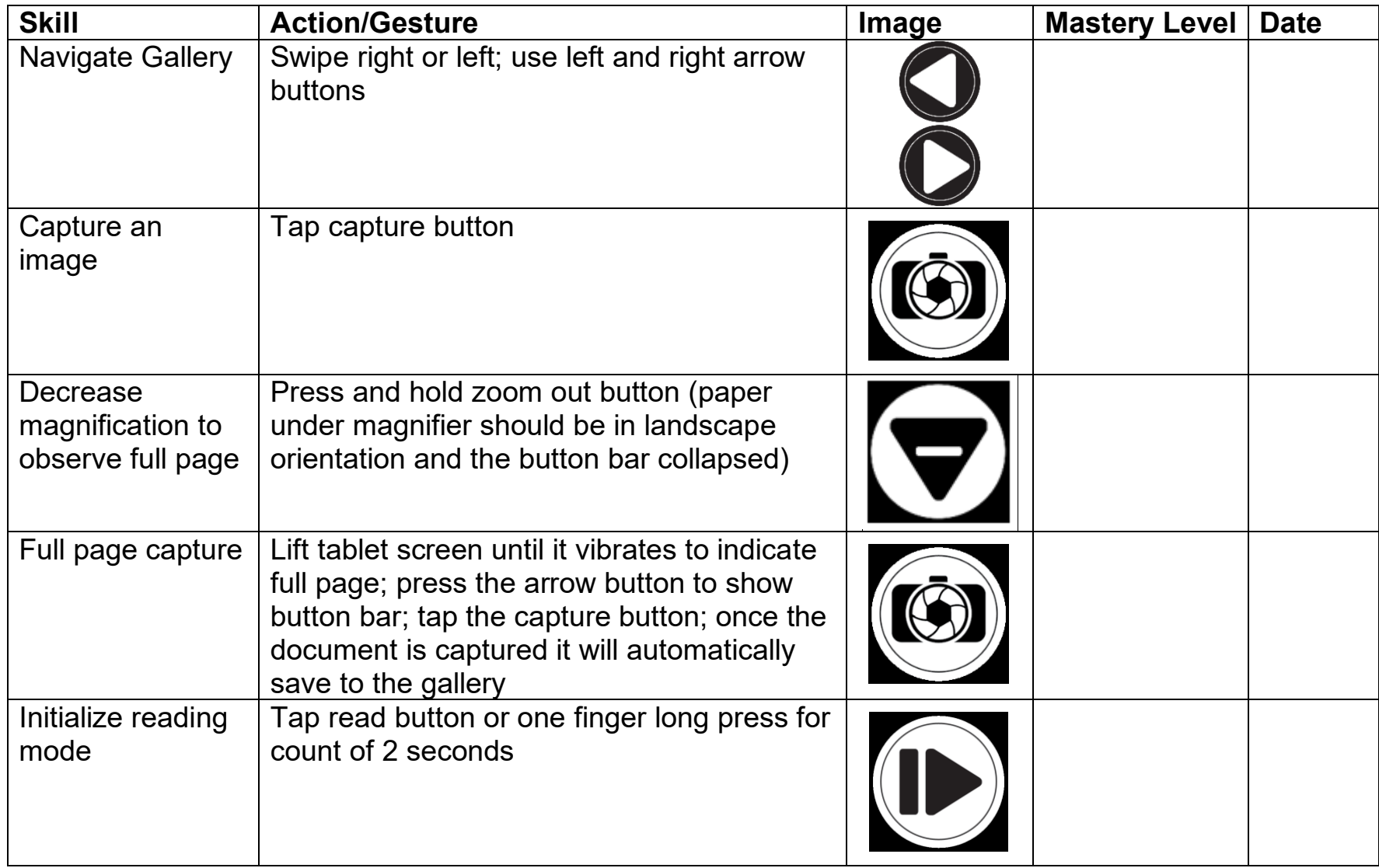

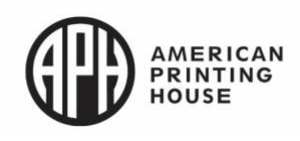

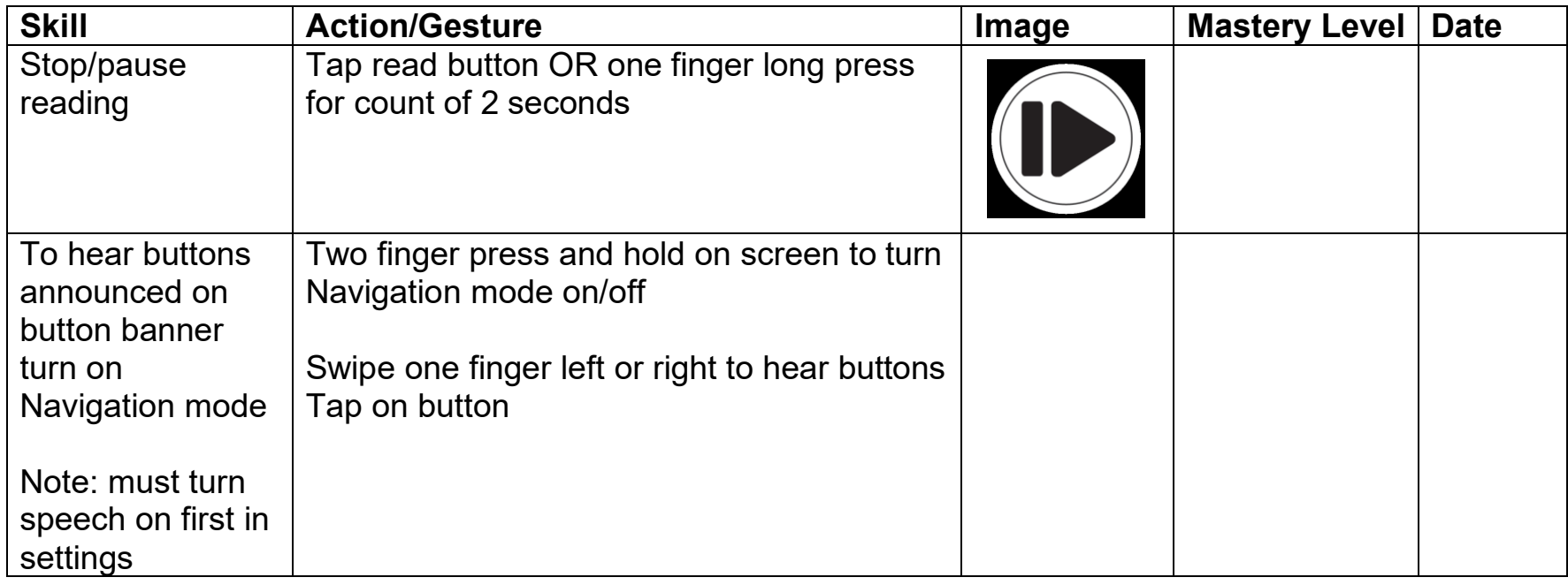

## **Advanced Interface (building upon skills mastered in Standard Interface)**

Advanced Interface: Carousel Menu

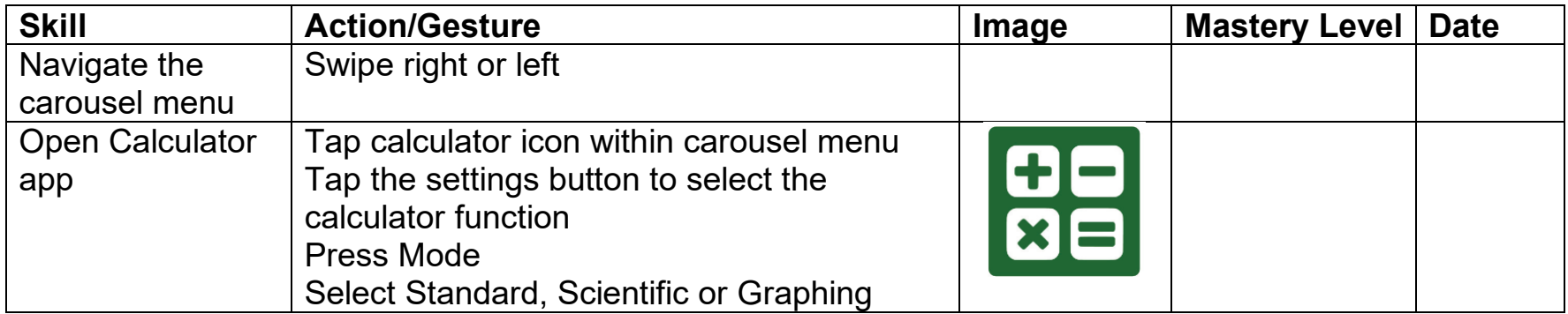

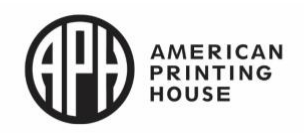

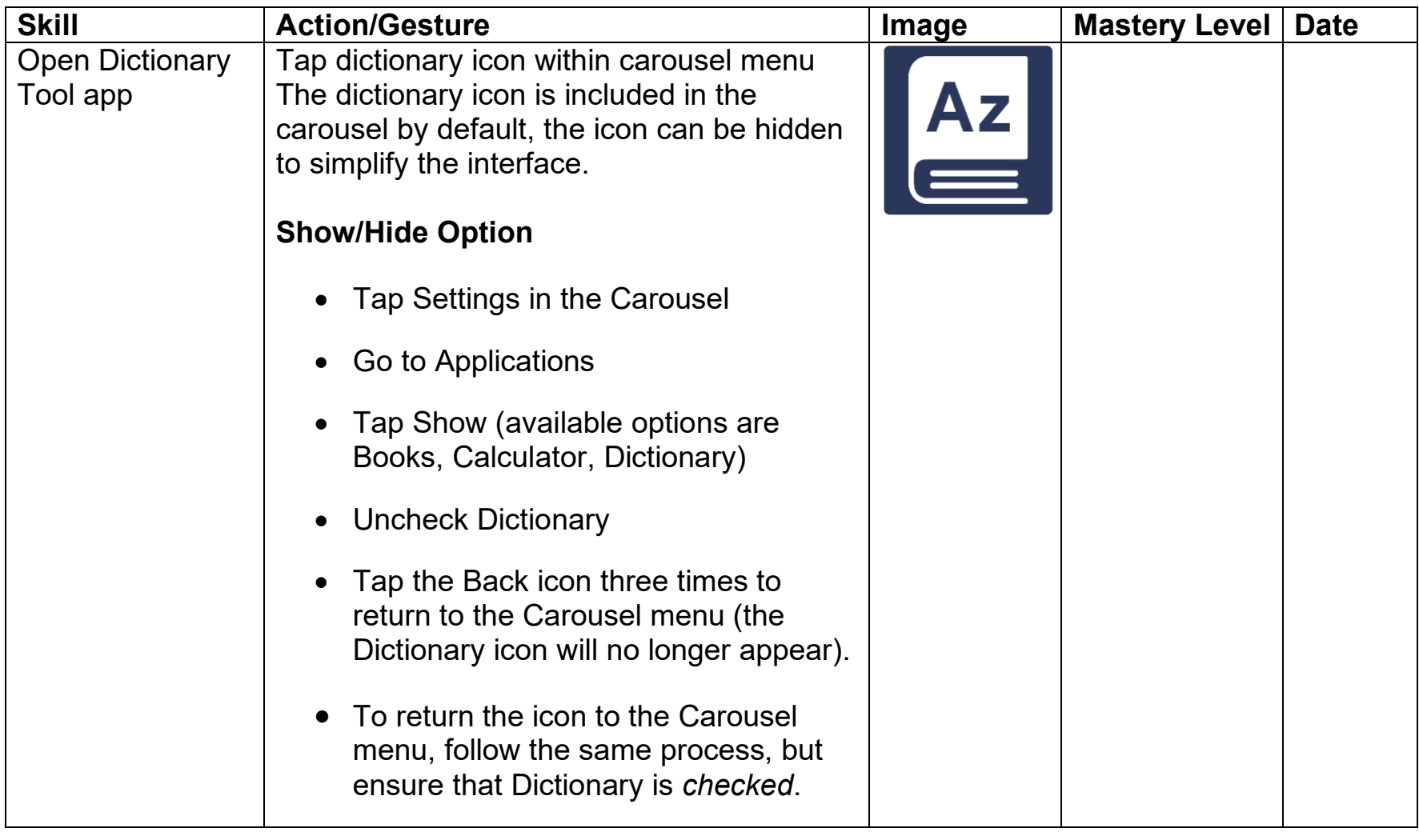

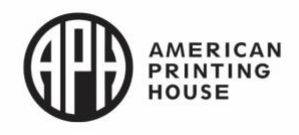

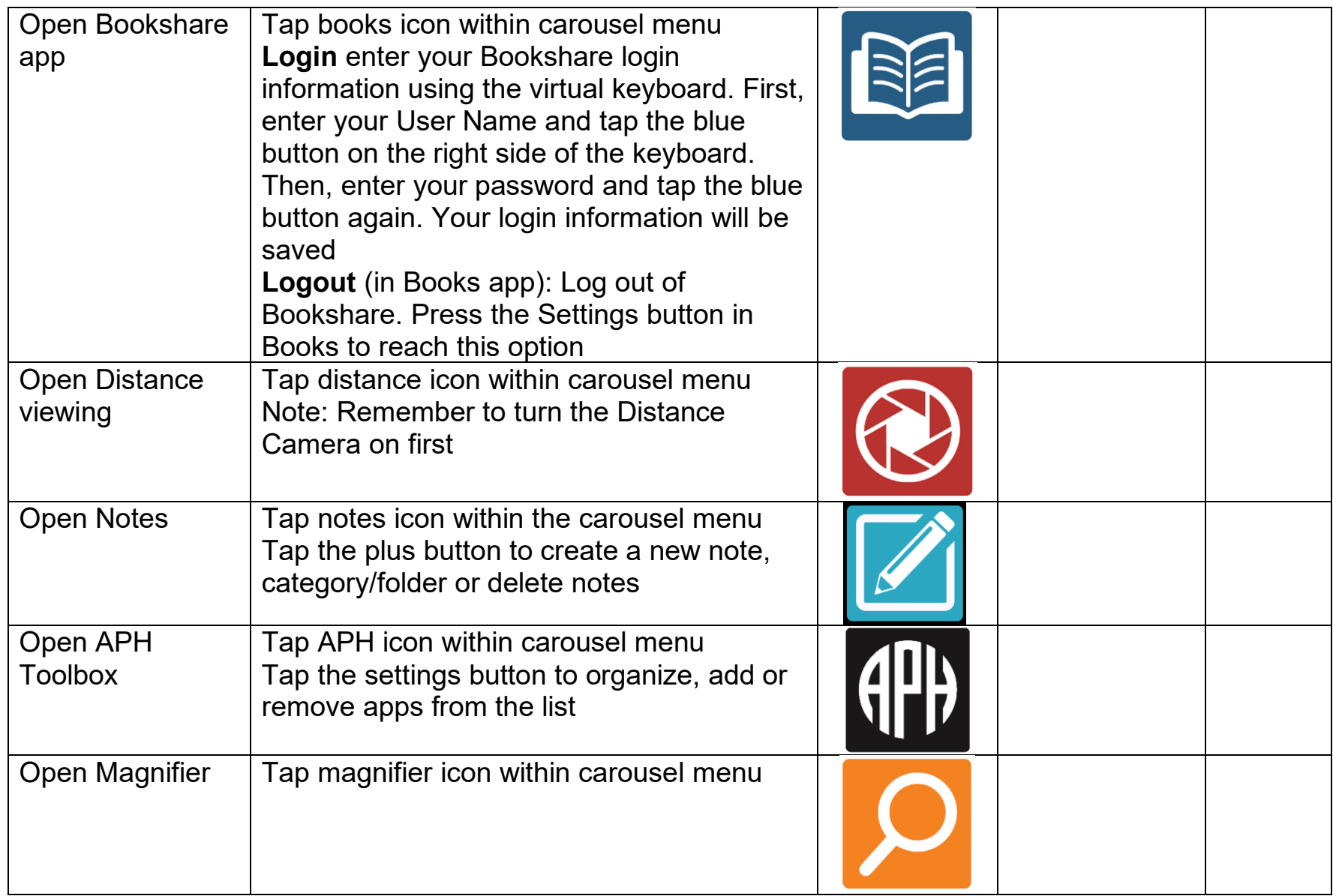

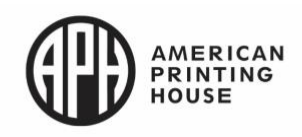

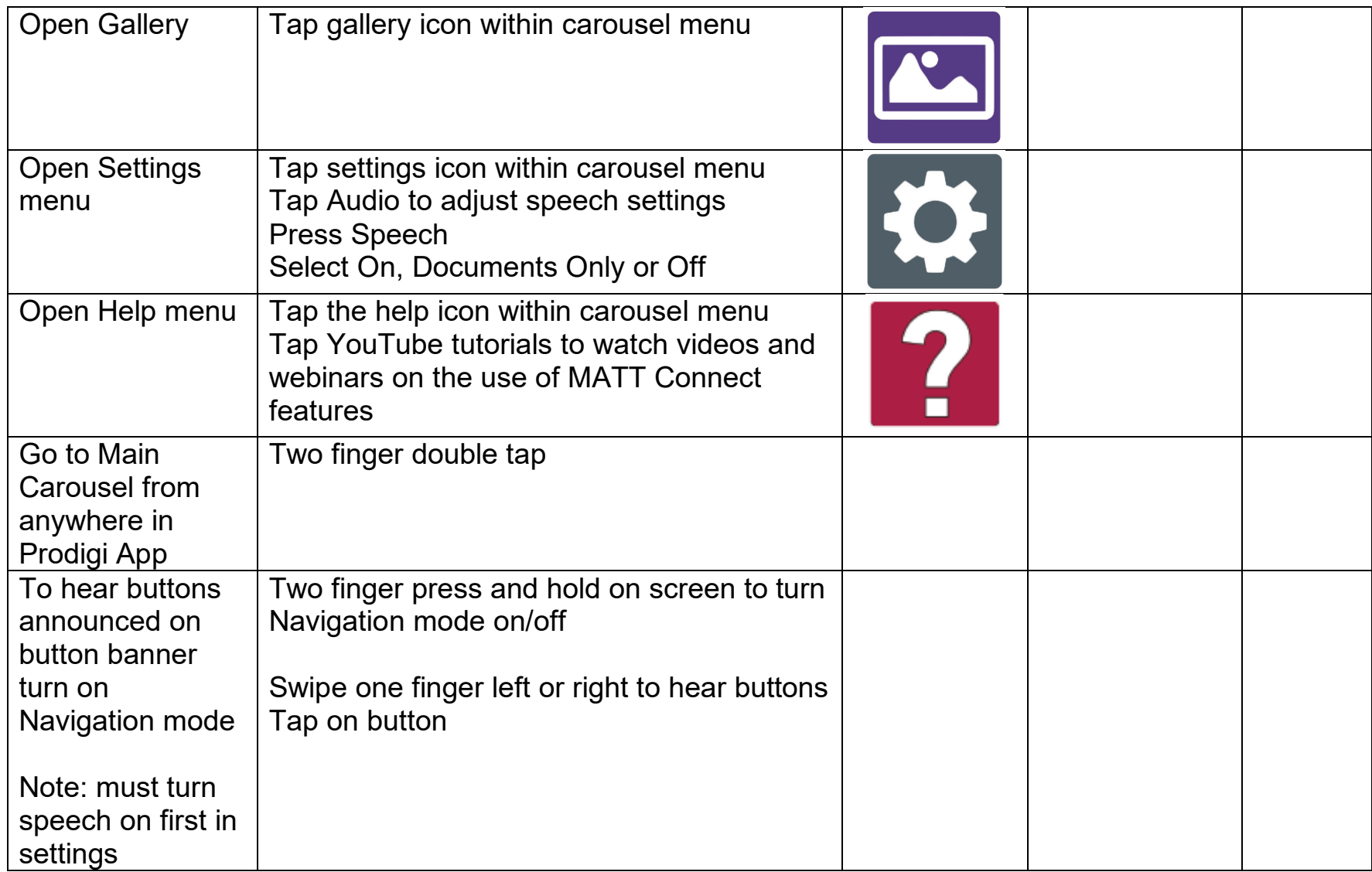

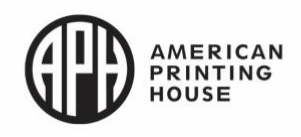

Advanced Interface: Android Screen

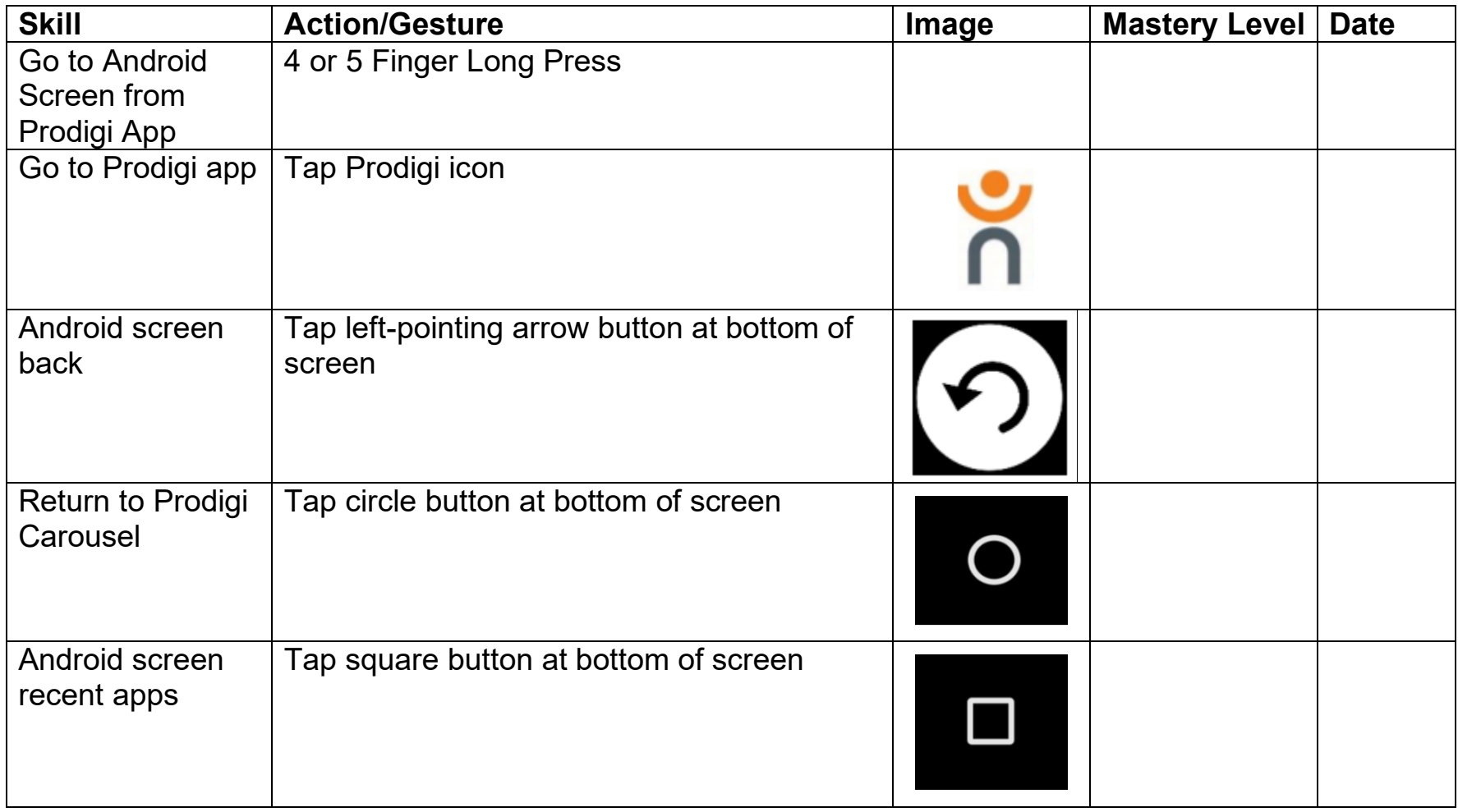

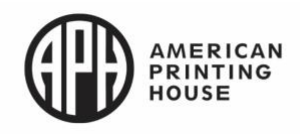

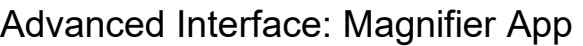

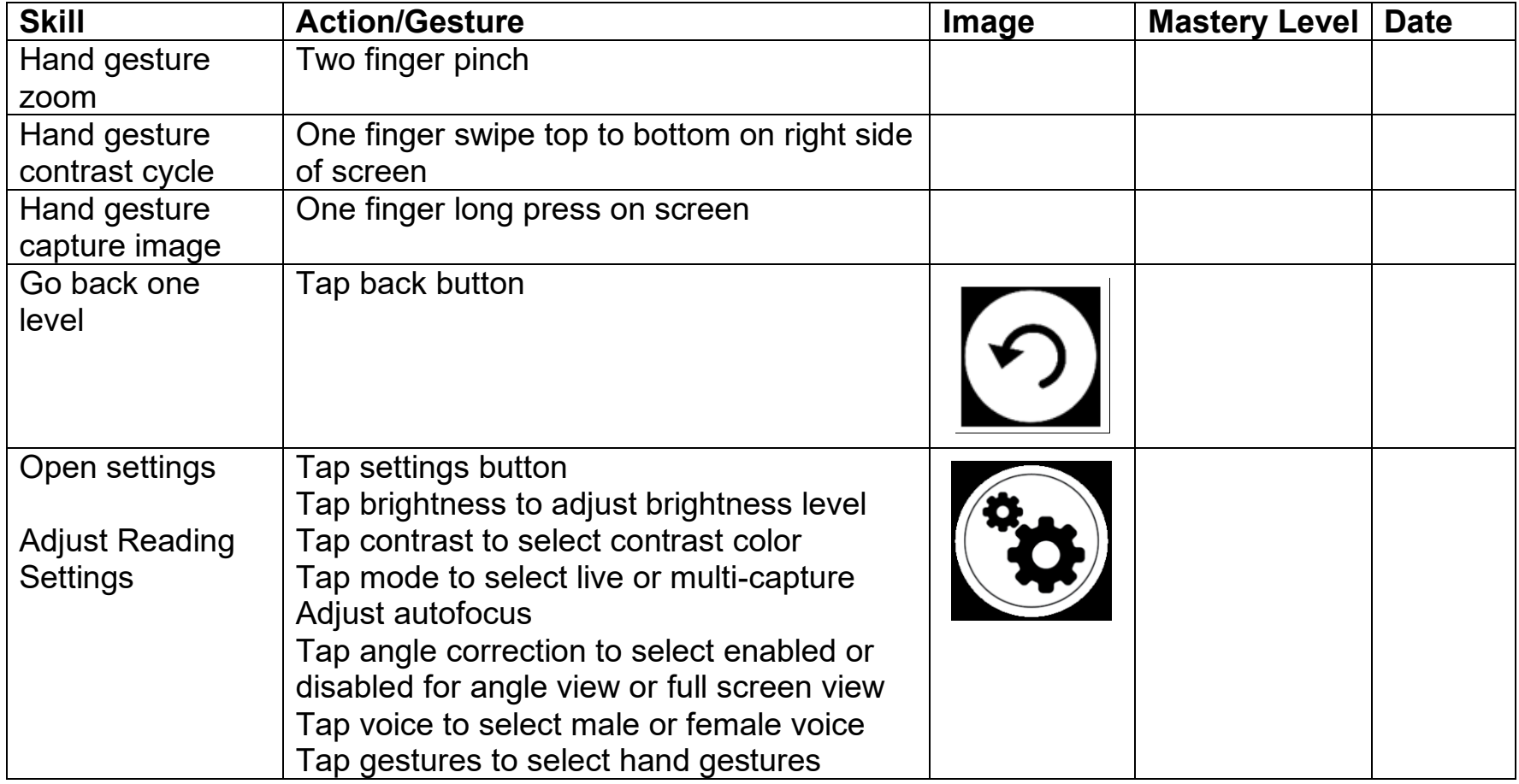

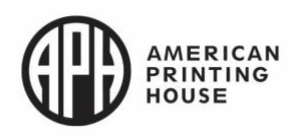

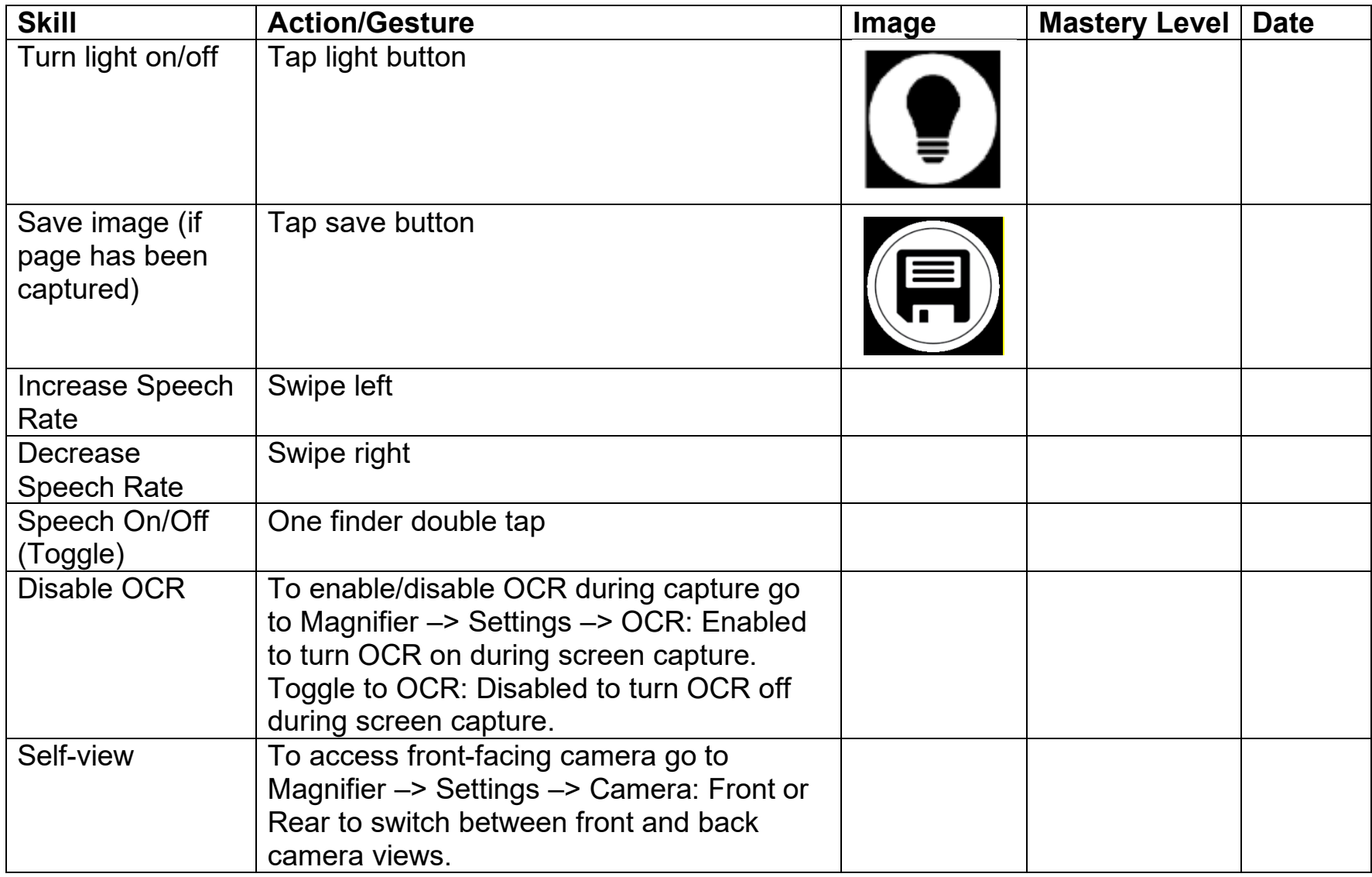

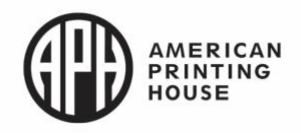

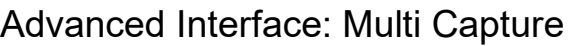

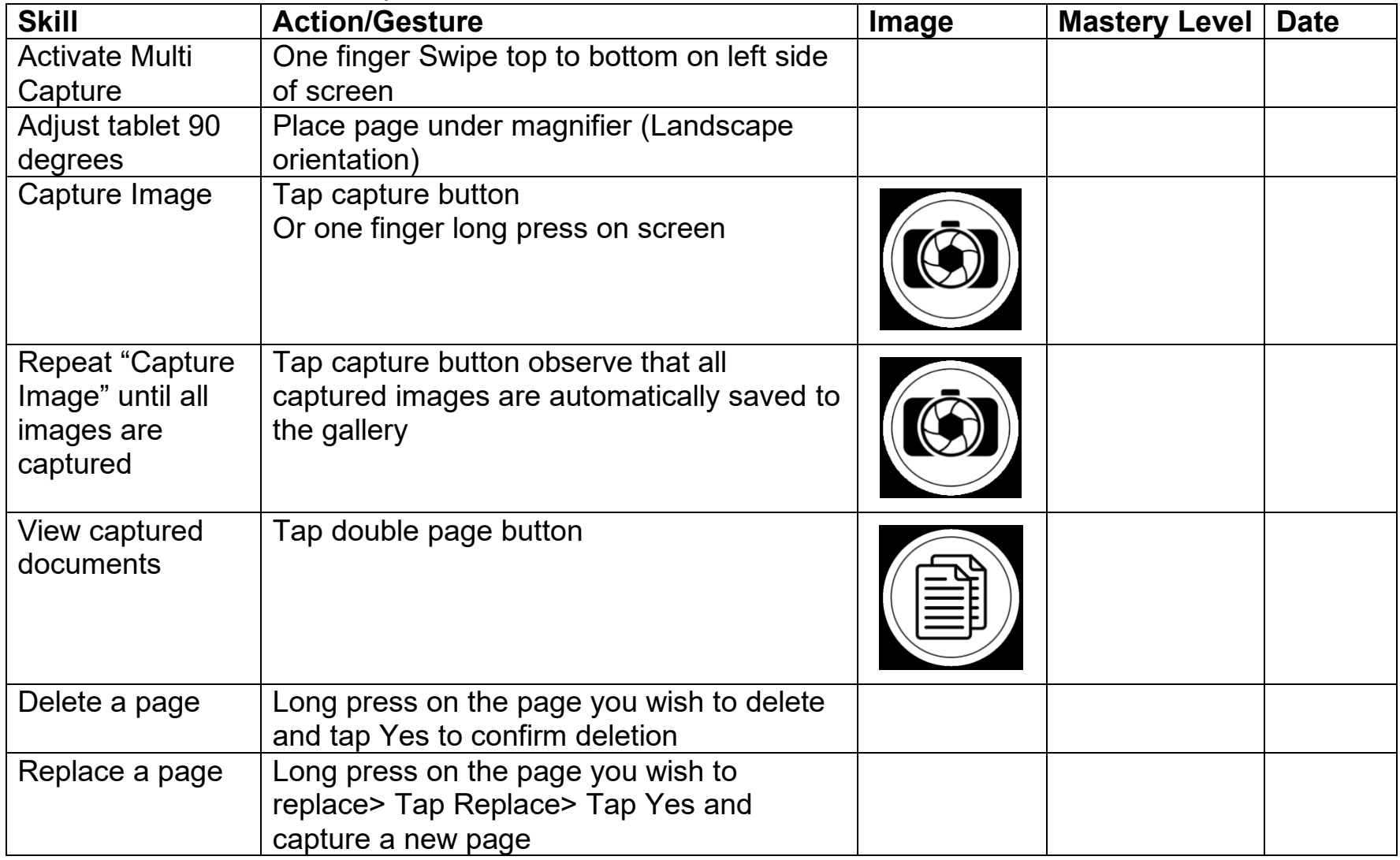

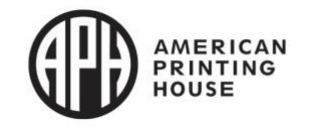

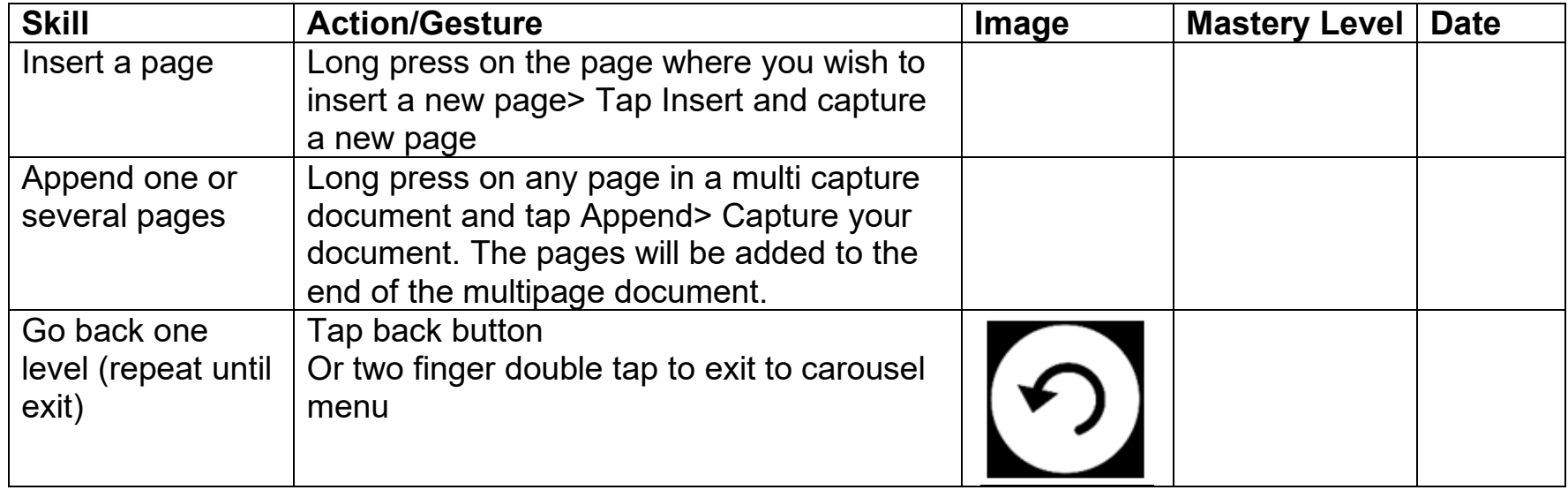

### Advanced Interface: Distance App

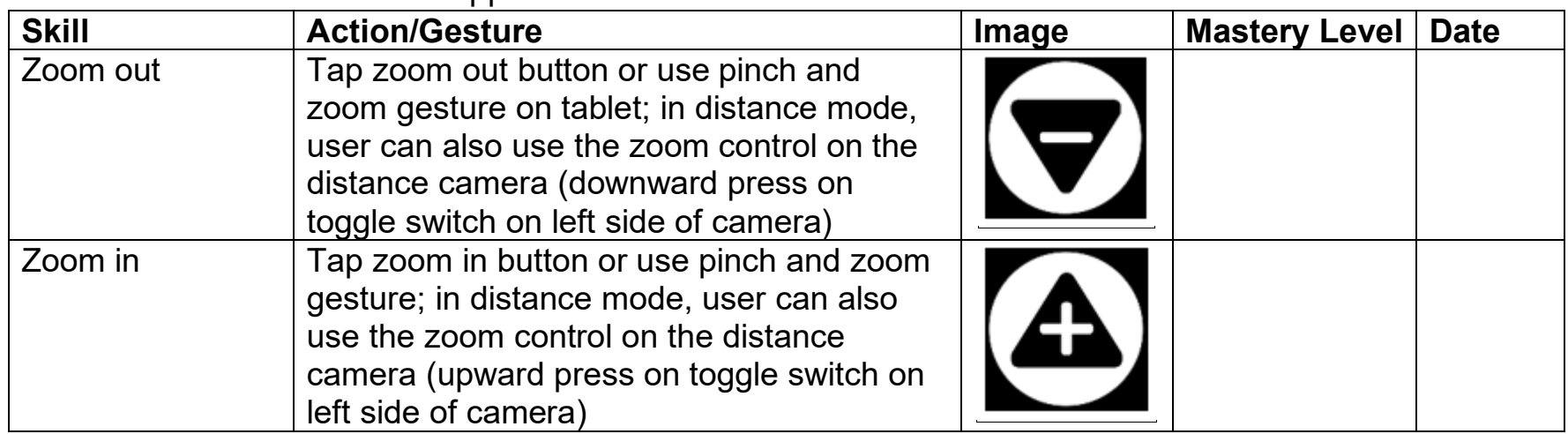

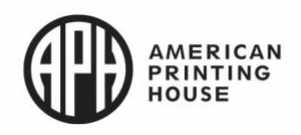

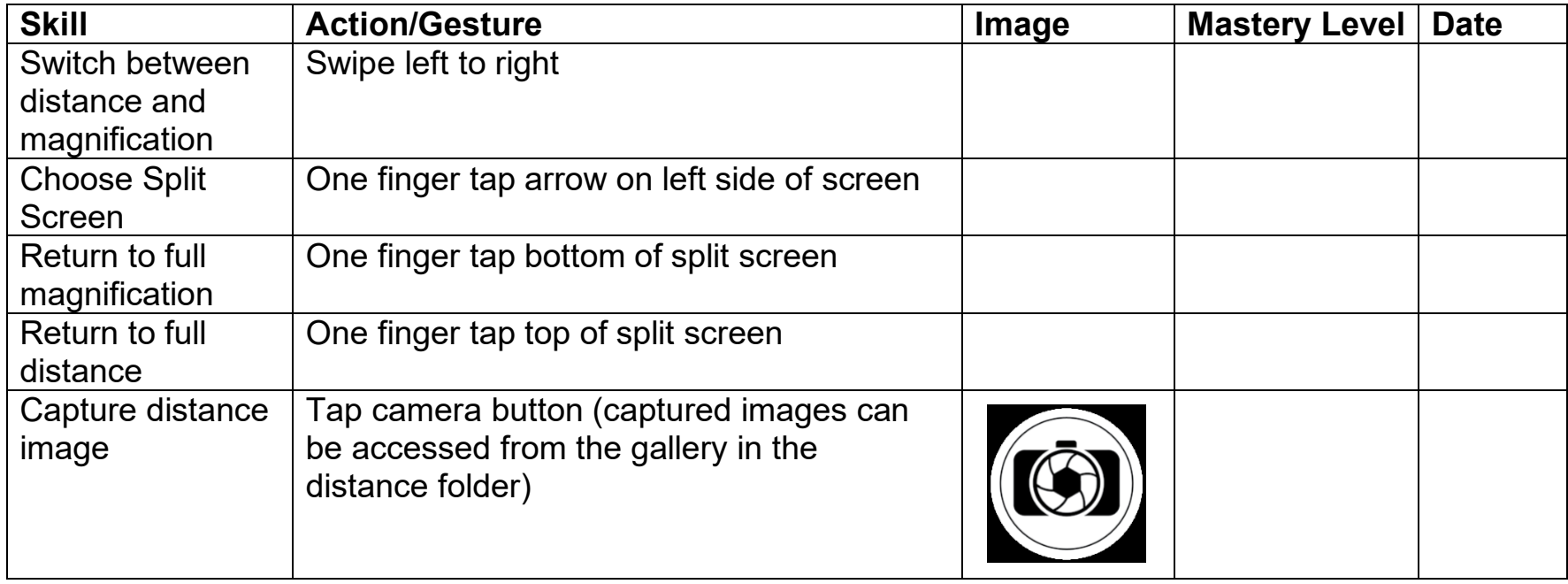

#### Advanced Interface: Gallery

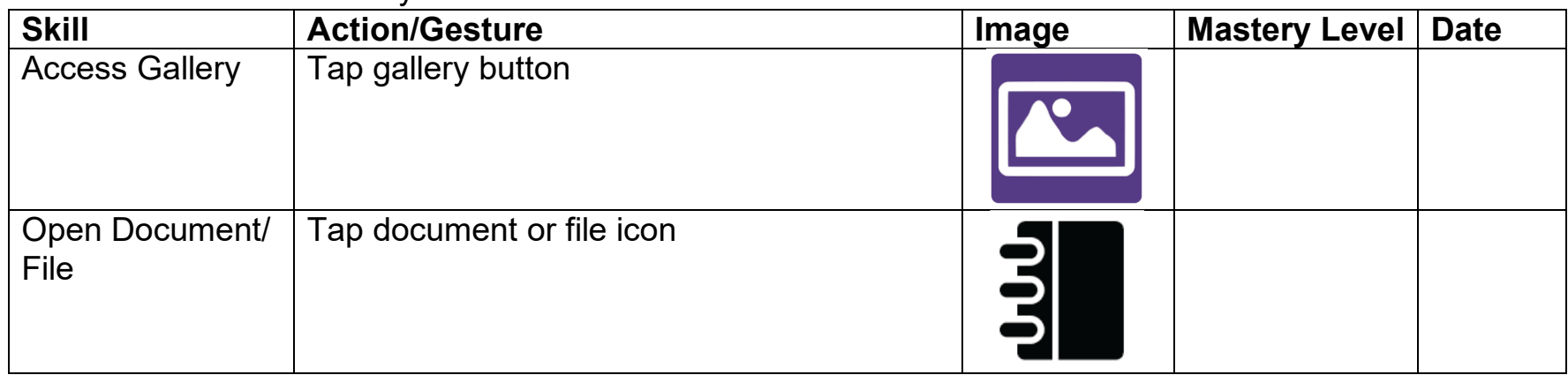

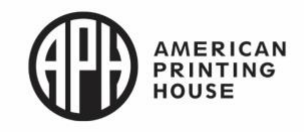

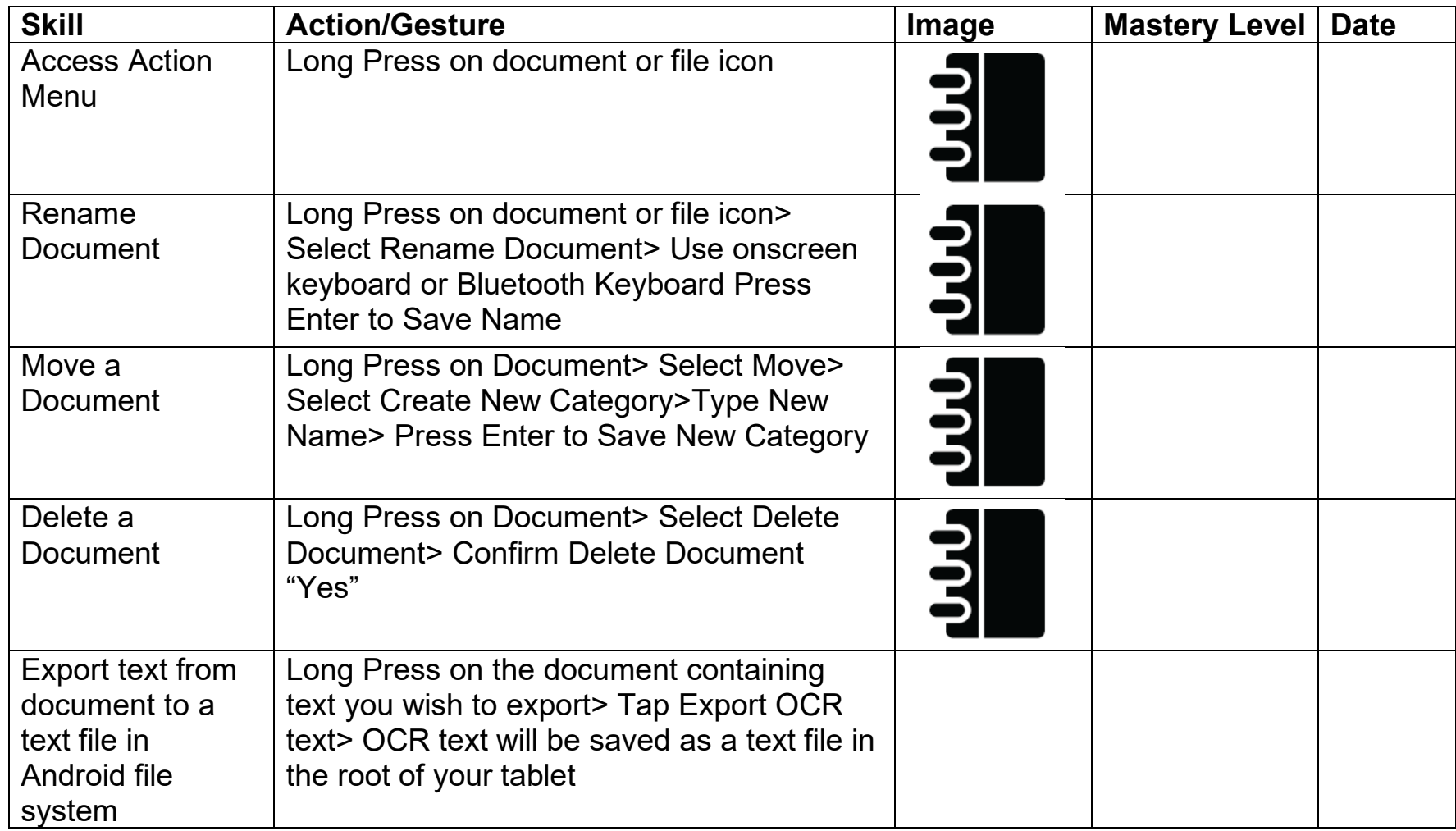

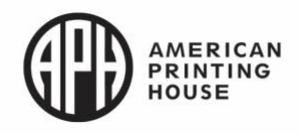

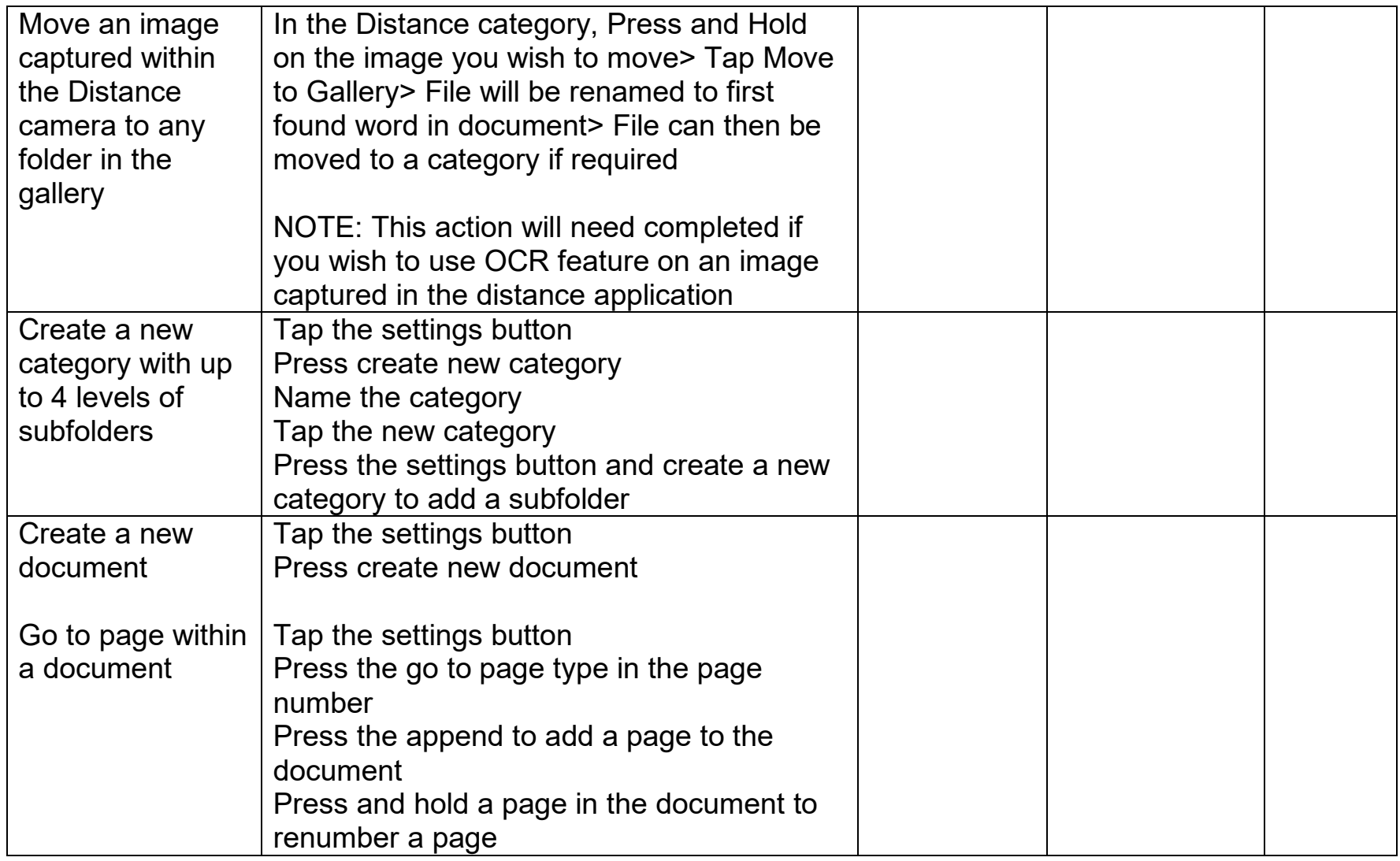

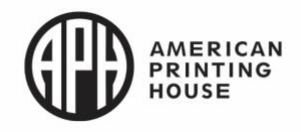

Advanced Interface: Writing Tool

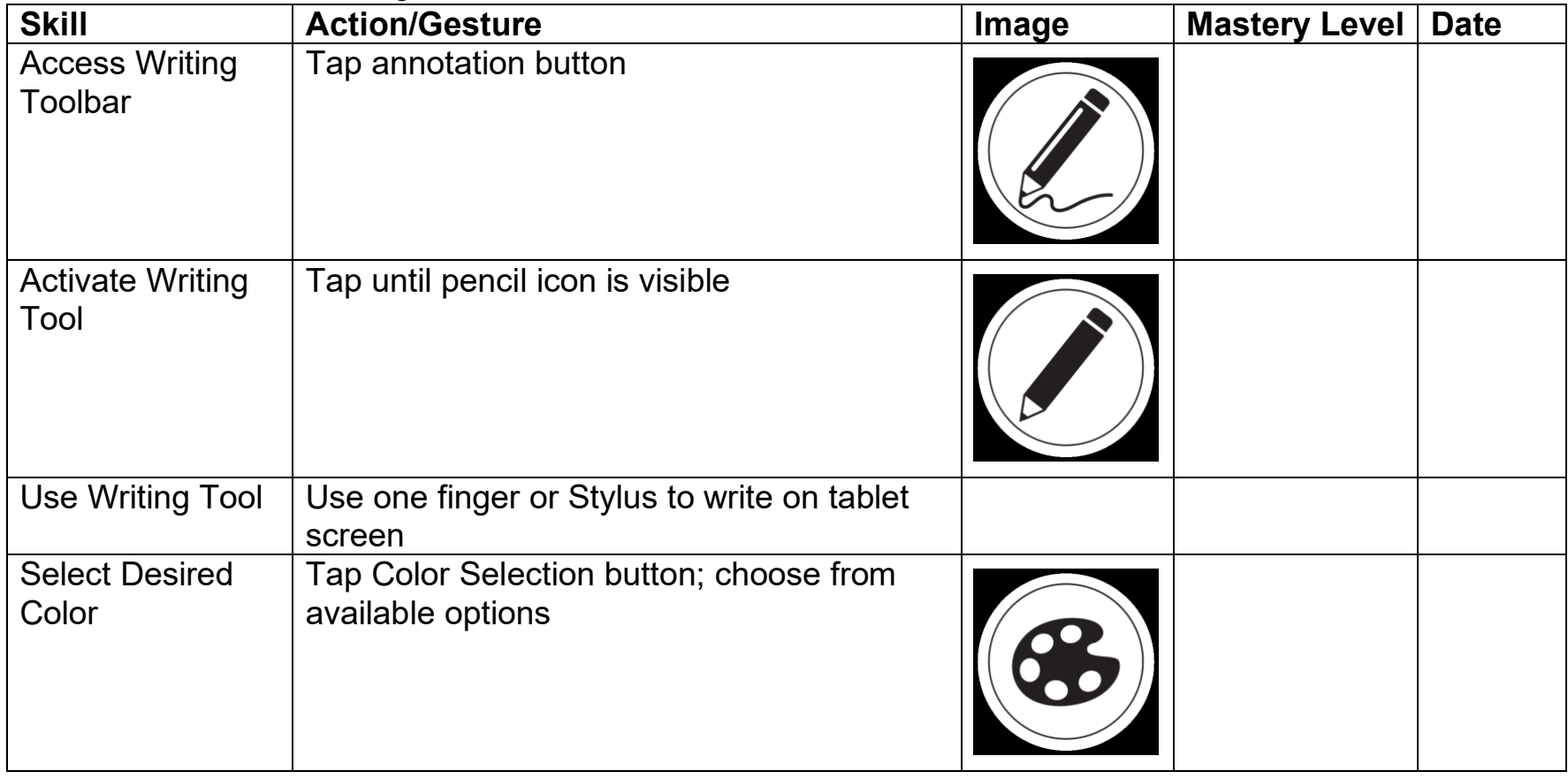

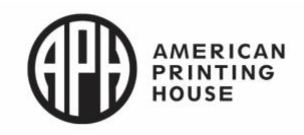

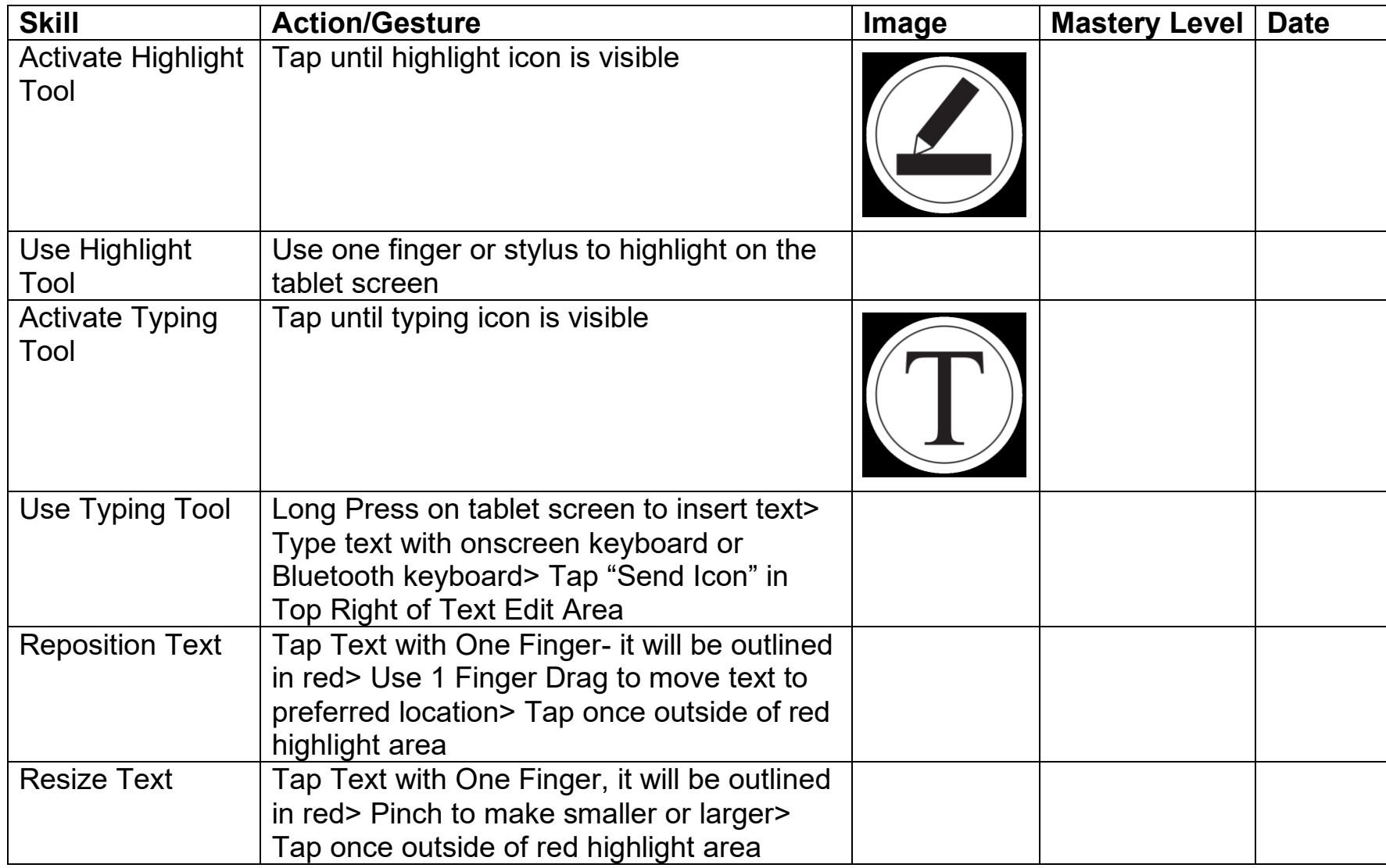

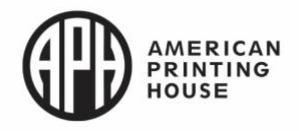

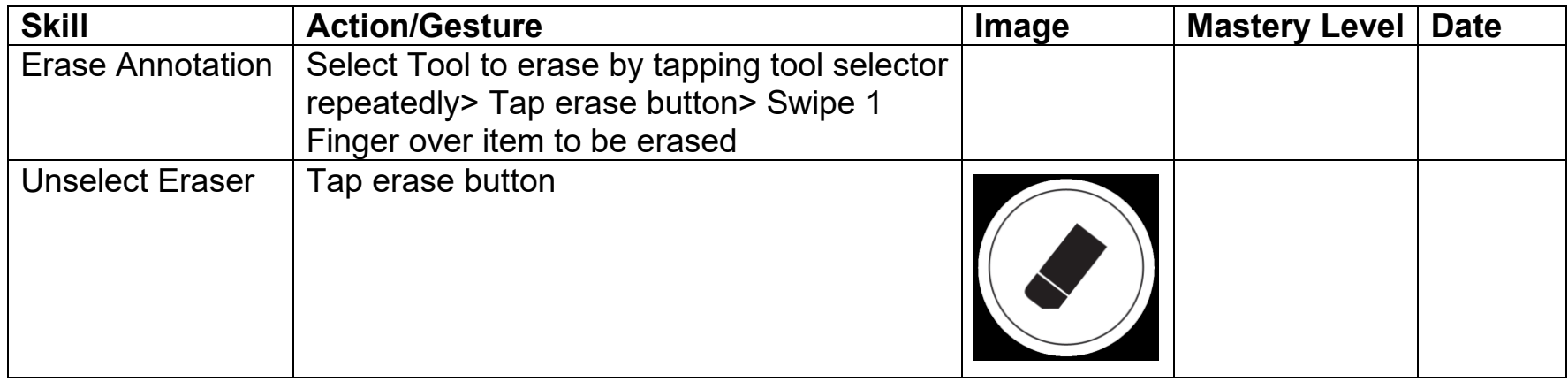

### Advanced Interface: Settings

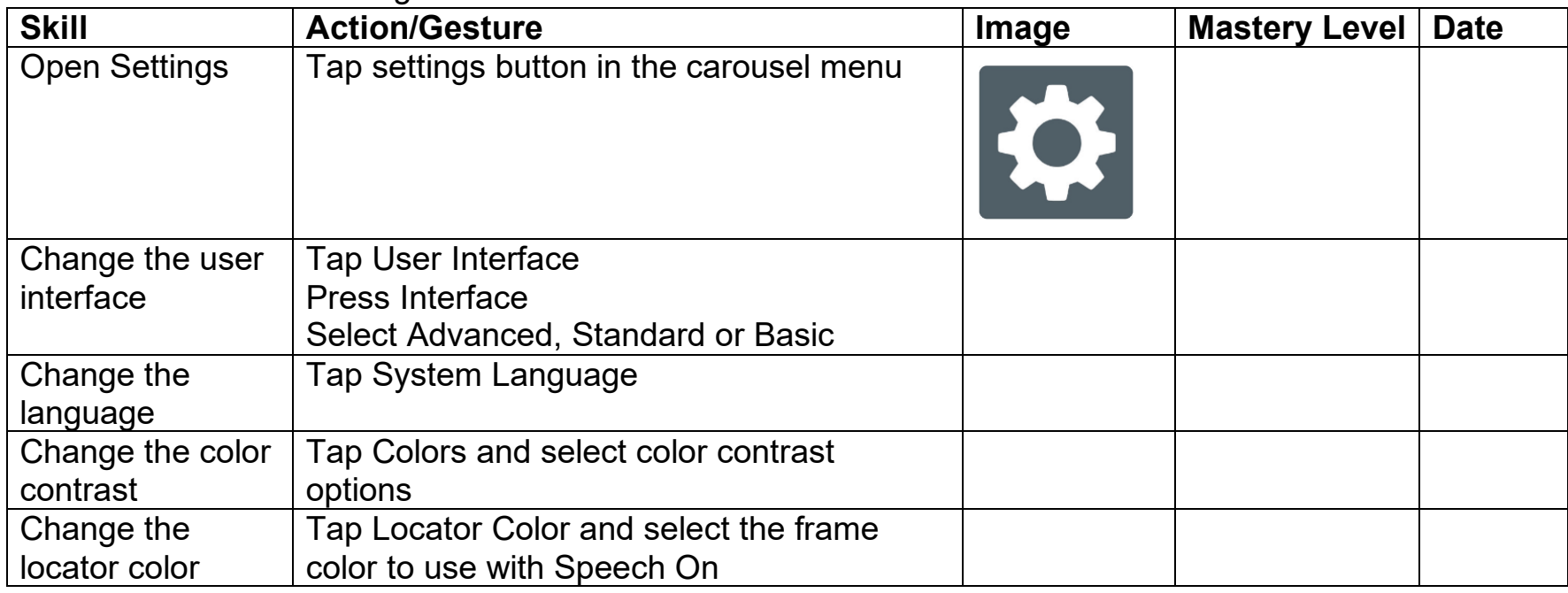

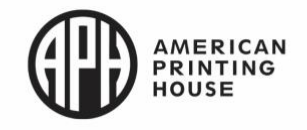

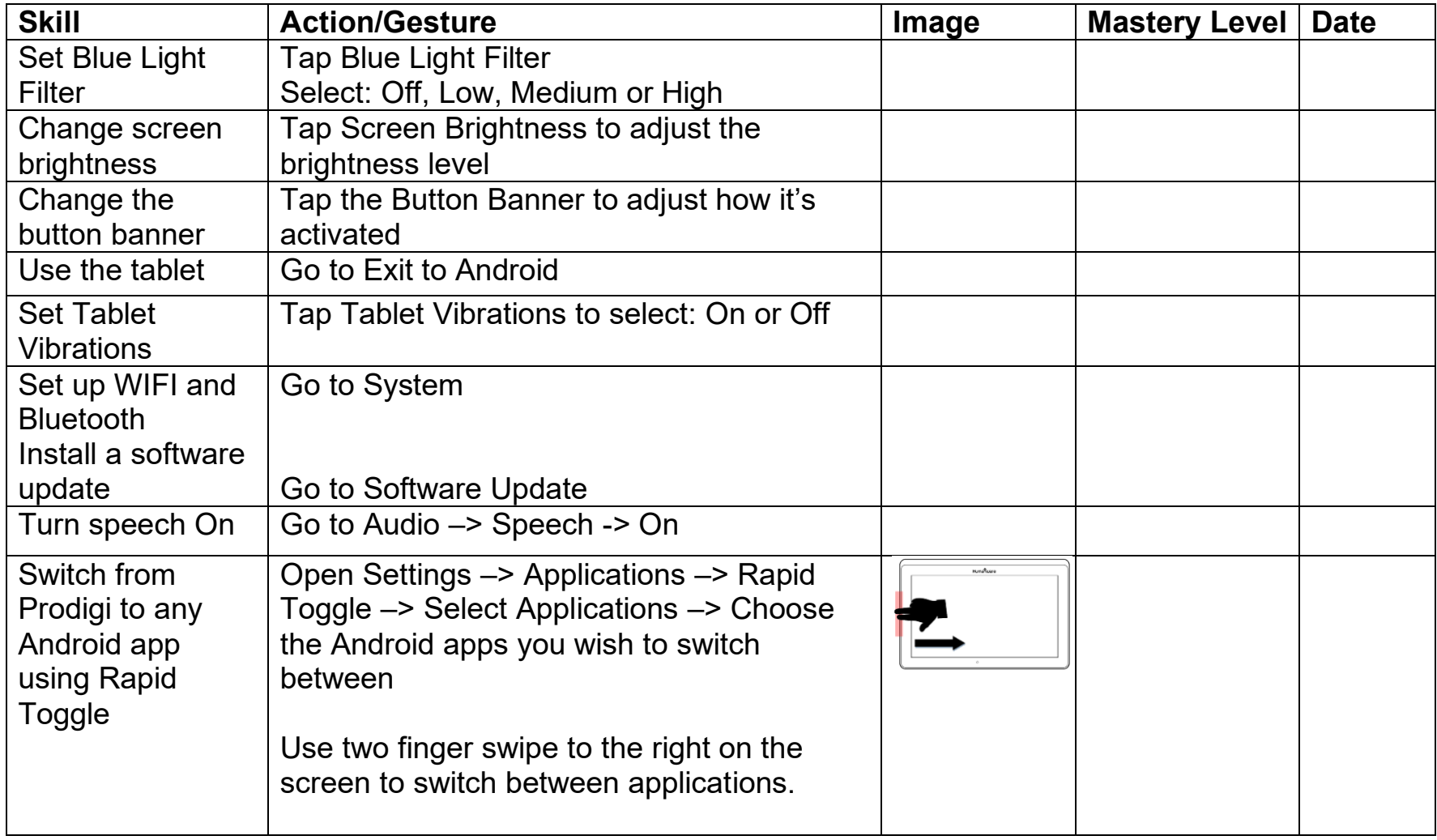

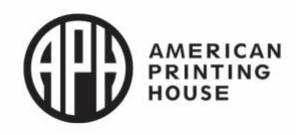